## **STUDENT PROGRESS SERVICE (SPS) PROCEDURE FOR INTERNAL DEGREE PROGRAMME TRANSFERS**

Note: This procedure is only to be used for current students transferring to alternative degree programmes within the University.

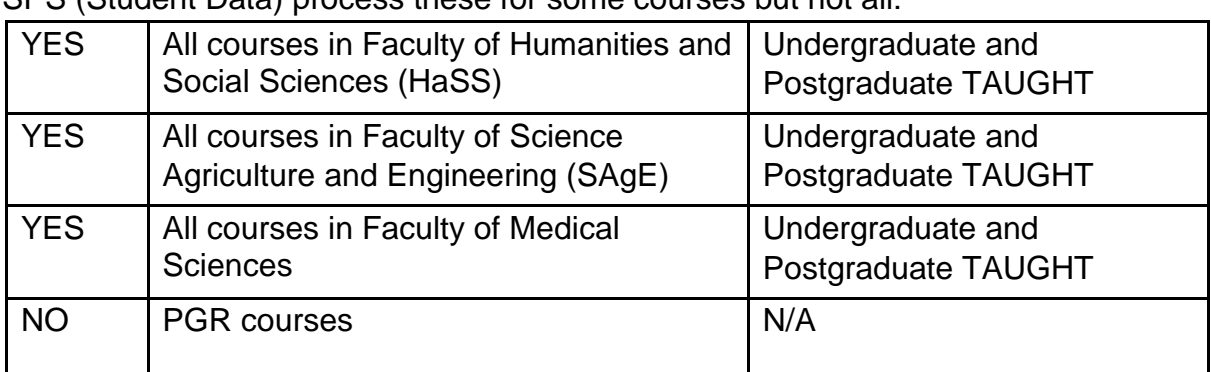

SPS (Student Data) process these for some courses but not all:

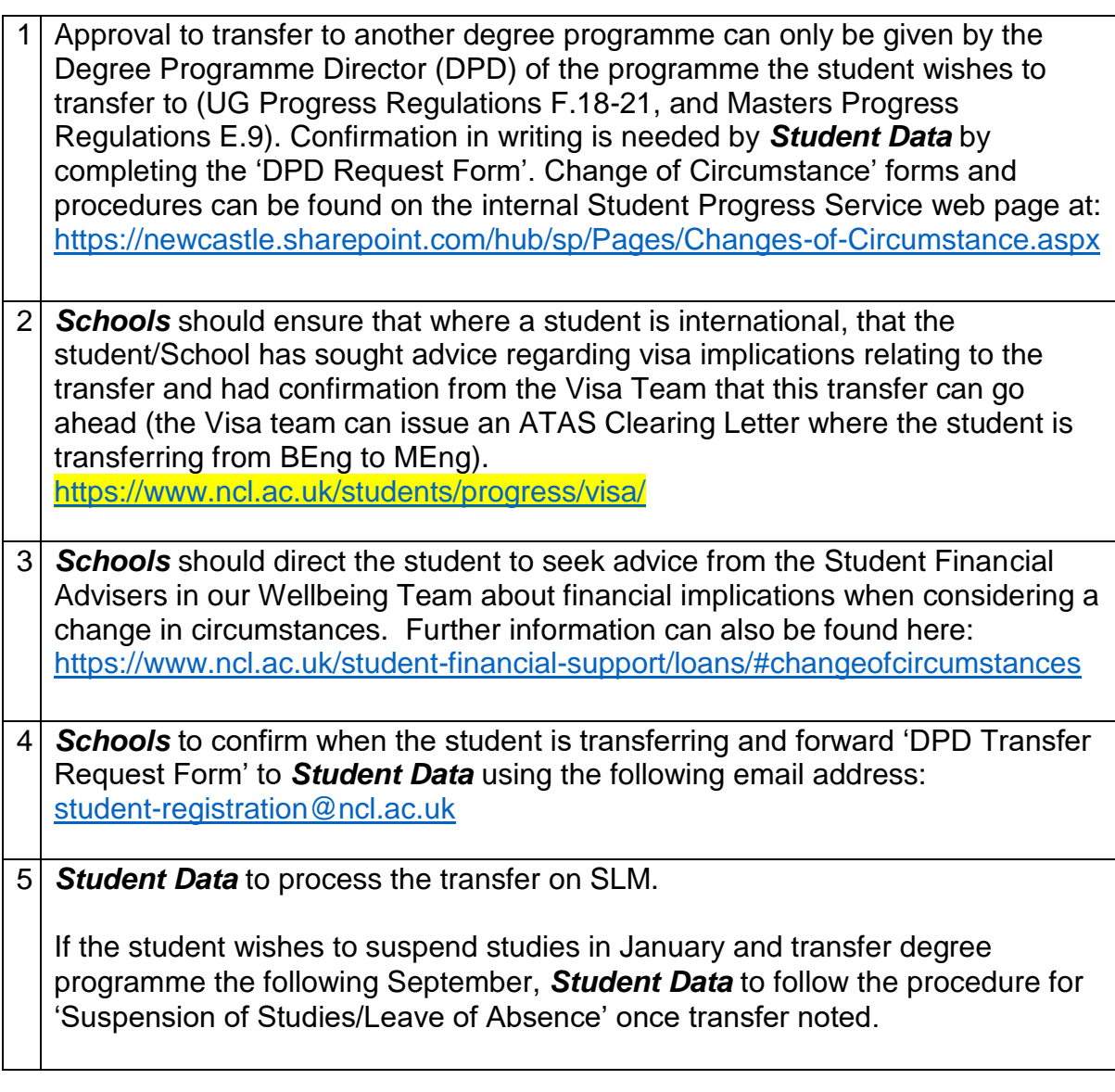

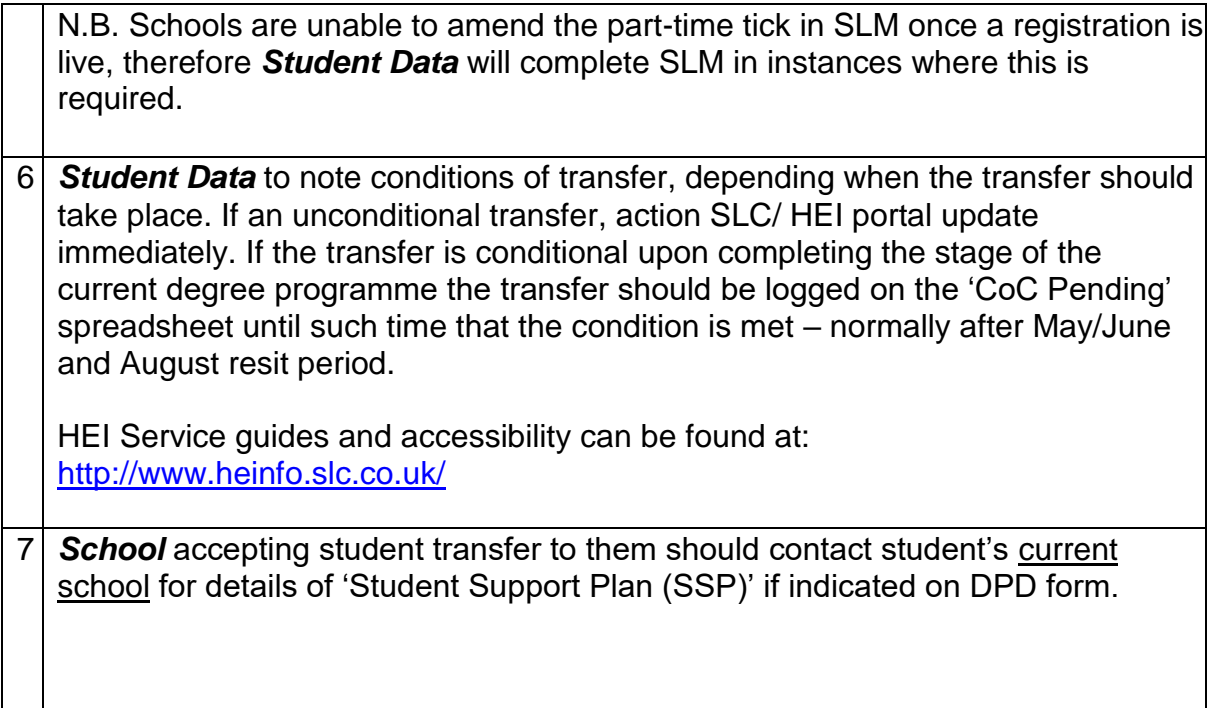